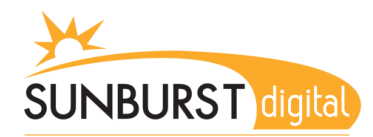

## **Vigo County School Corporation Type to Learn Web**

During the media lessons, your student is learning proper keyboarding skills through a program called Type to Learn. Your student now has the opportunity to access the program from outside of the school district. This can be done from a home computer or even the Vigo County Public Library. Both downtown and West branch locations have computer access available.

Below are the instructions on how to access this program from home.

Go to the Vigo County School Corporation homepage:

[www.vigoschools.org](http://www.vigoschools.org/)

In the **Education Resources** section, click the **Type to Learn** link

The **Account Code** is: 136091 The **Username** is your student's lunch number The **Password** is also your student's lunch number.

Once this information is entered, click **Log In**

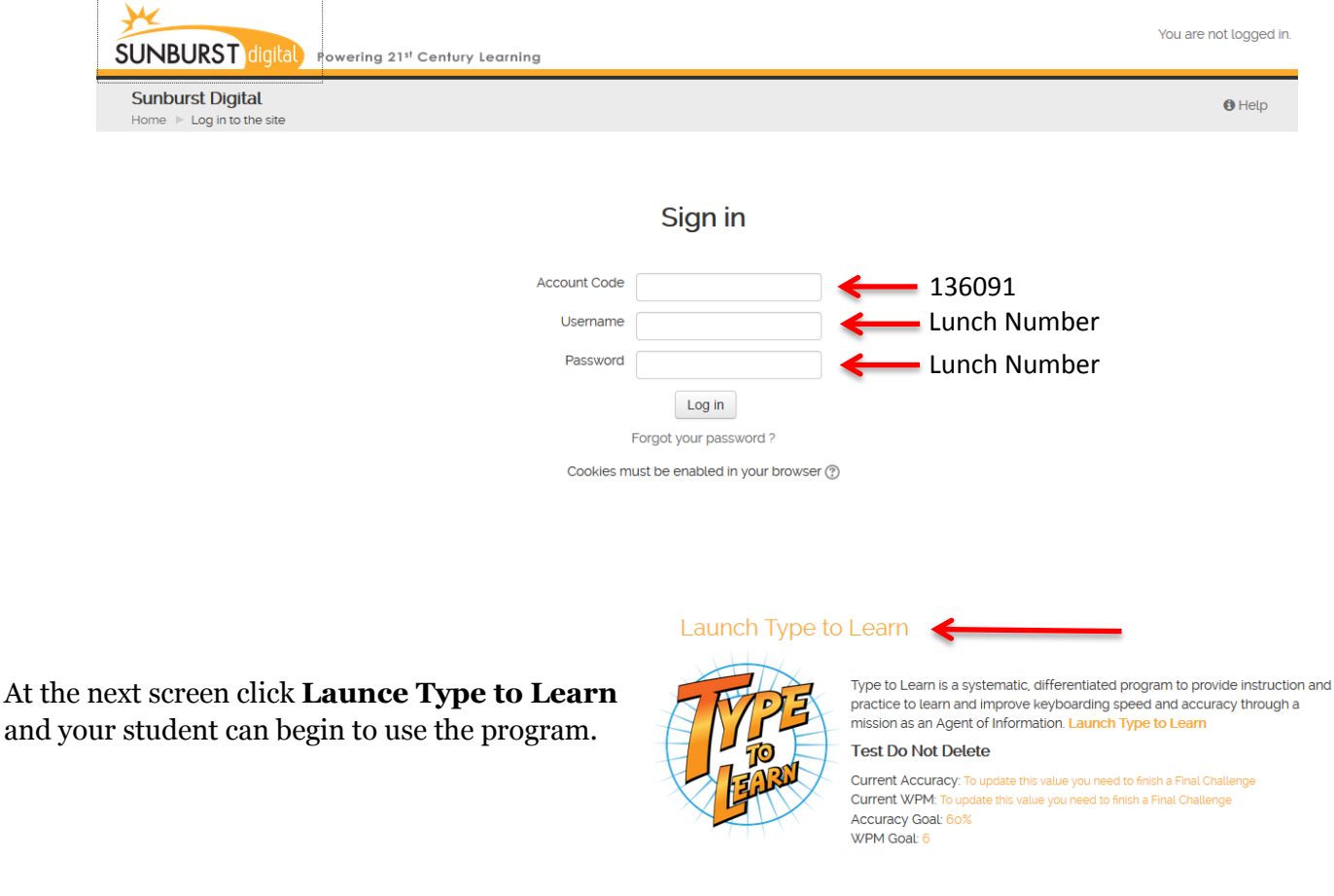

Please see your teacher if you have any issues.

Thank you!